## **Storage of numerical neutron source spectra (Action 25)**

**The averaged quantity data compiled in EXFOR have to be supplied by the numerical data of incident particle spectra.**

#### **Analysis of data, included in EXFOR, have shown that information about neutron spectra, is practically absent in EXFOR.**

### **LEXFOR, Spectrum Average:**

Cross sections averaged over a broad incident-projectile energy spectrum may be entered into EXFOR using the proper modifier to REACTION SF8.

#### **Old:**

The type of spectrum and its characteristic should be entered **in free text** under the informationidentifier keyword **INC-SPECT**.

#### **New:**

The type of spectrum and its characteristic should be entered **in numeric data type** using **separate SUBENTRY** or **ENTRY** for neutron spectrum if the spectrum is commonly applied to measurements performed at the neutron source.

- 1. **Use** special form of **REACTION** to define the neutron source (see table below) with the proper modifier **SPD** to REACTION **SF8**.
- 2. **Use DATA** to enter **the numerical spectral data.**

**Data**, **that are averaged** over broad incident-projectile energy spectrum entered into the EXFOR System, should be labeled by the keyword **INC-SOURCE** with usage of all relevant keywords from the Inc-Source Dictionary **(#19)** and **the cross-reference** to the EXFOR entry/subentry with **these numerical spectral data.** 

This cross-reference must be coded as an eight-digit integer.

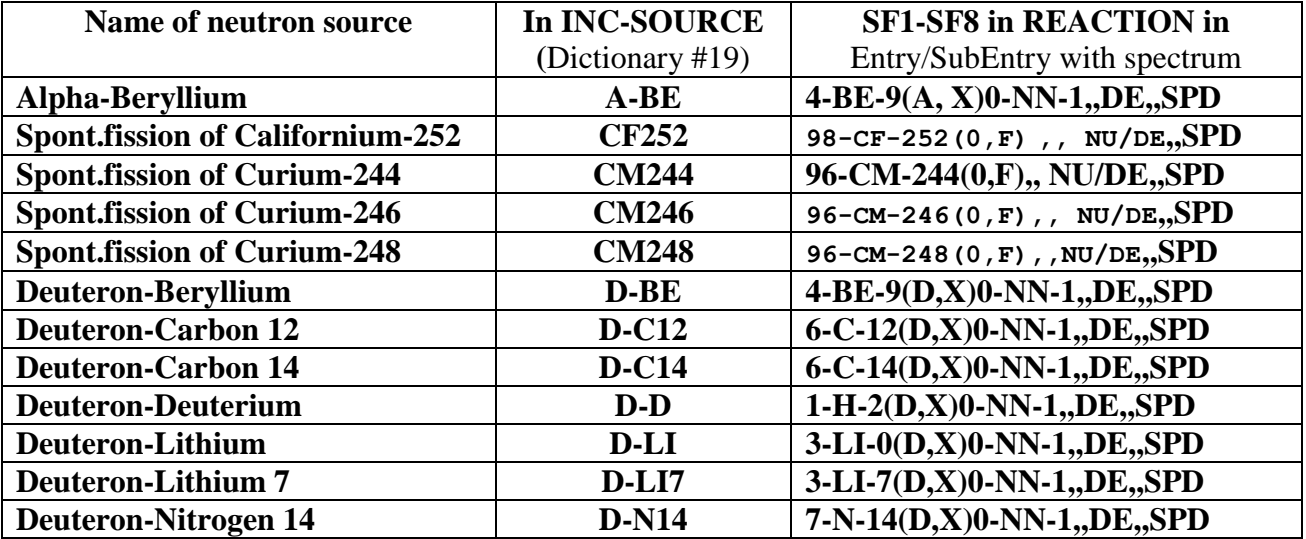

The special form of REACTION to define the neutron spectrum

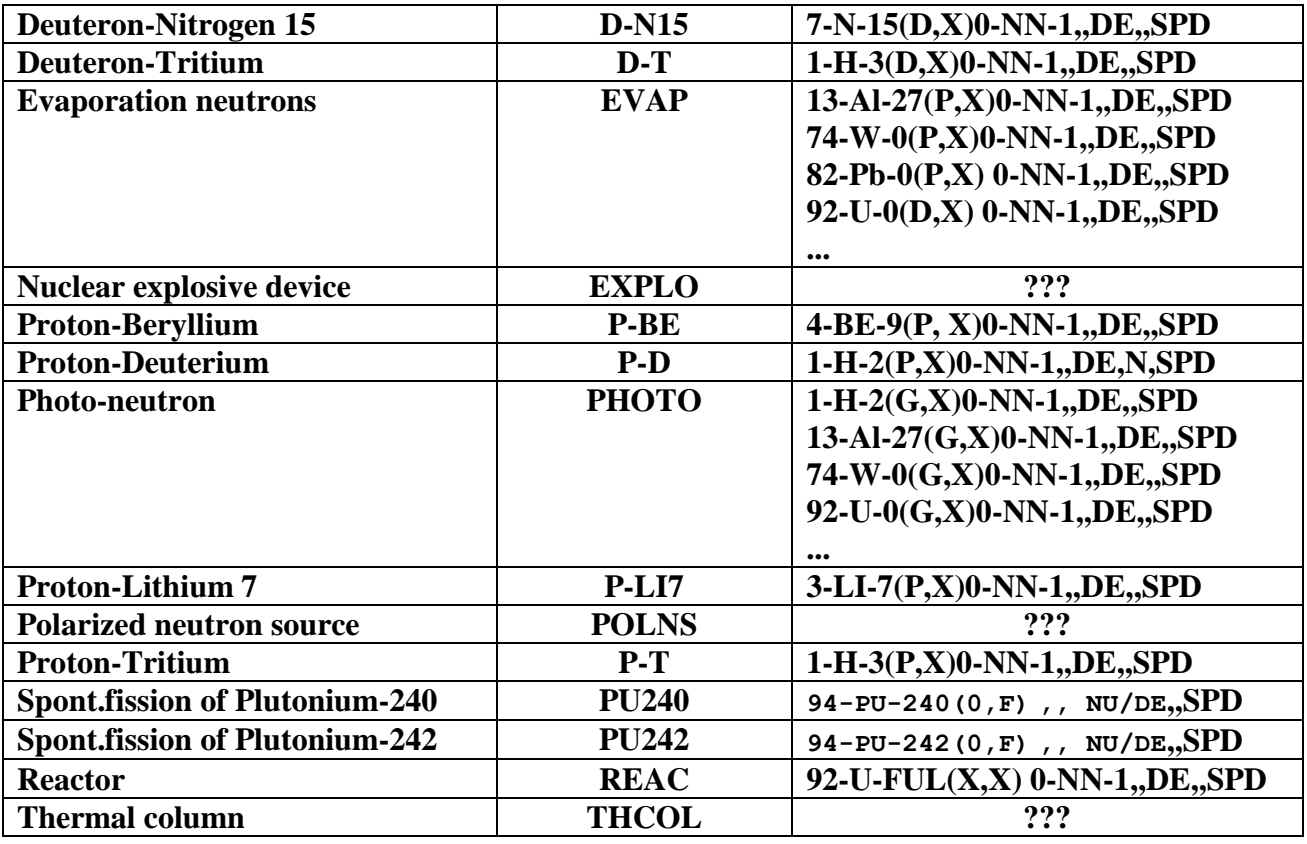

The fields **SF8, SF9** in **REACTION** may be used to indicate, if this spectrum is given in relative (SPD**/REL**) values, and if it was obtained by calculation (**CALC**).

In **COMMENT** or in the line with **REACTION** we can write the additional information about given spectrum: codes and libraries used in calculations, components of the used neutron filter, etc.

#### **To introduce separate special ENTRY/SUBENTRY for neutron spectrum allows:**

1) To refrain from repetition of neutron spectrum information in Entries with data, obtained with the same neutron source spectrum.

2) To facilitate data search of neutron source spectrum.

It may be found using the modifier **SPD** in REACTION **SF8** through link with EXFOR Service. It is important for experimenters, evaluators, compilers.

To demonstrate an example of such entries, let us consider subentry 32217003, where the filtered neutron spectrum was used in measurements of the averaged radiation cross section on Ta. There were two types of spectrum: calculated neutron spectrum and experimental one, obtained by differentiation of the instrumental proton recoil spectrum.

We can use **one new entry** (take for example **32**777) for the filtered neutron spectra. In subentry **32**777001, as usual, we describe general information using keywords TITLE, AUTHOR, INSTITUTE, ….

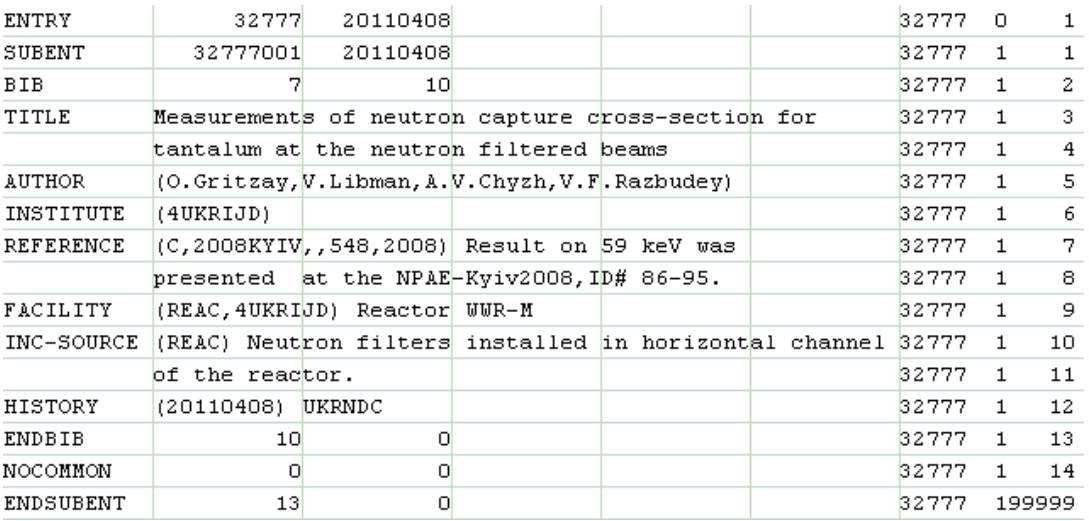

For calculated neutron spectrum we can use subentry **32**777**002**, for experimental one it may be used the subentry **32**777**003**. To note that this neutron spectrum was created from the reactor spectrum at the reactor used uranium fuel, we propose to write the fields **SF1-SF4** in **REACTION** as **92-U-FUL(X,X)0-NN-1**.

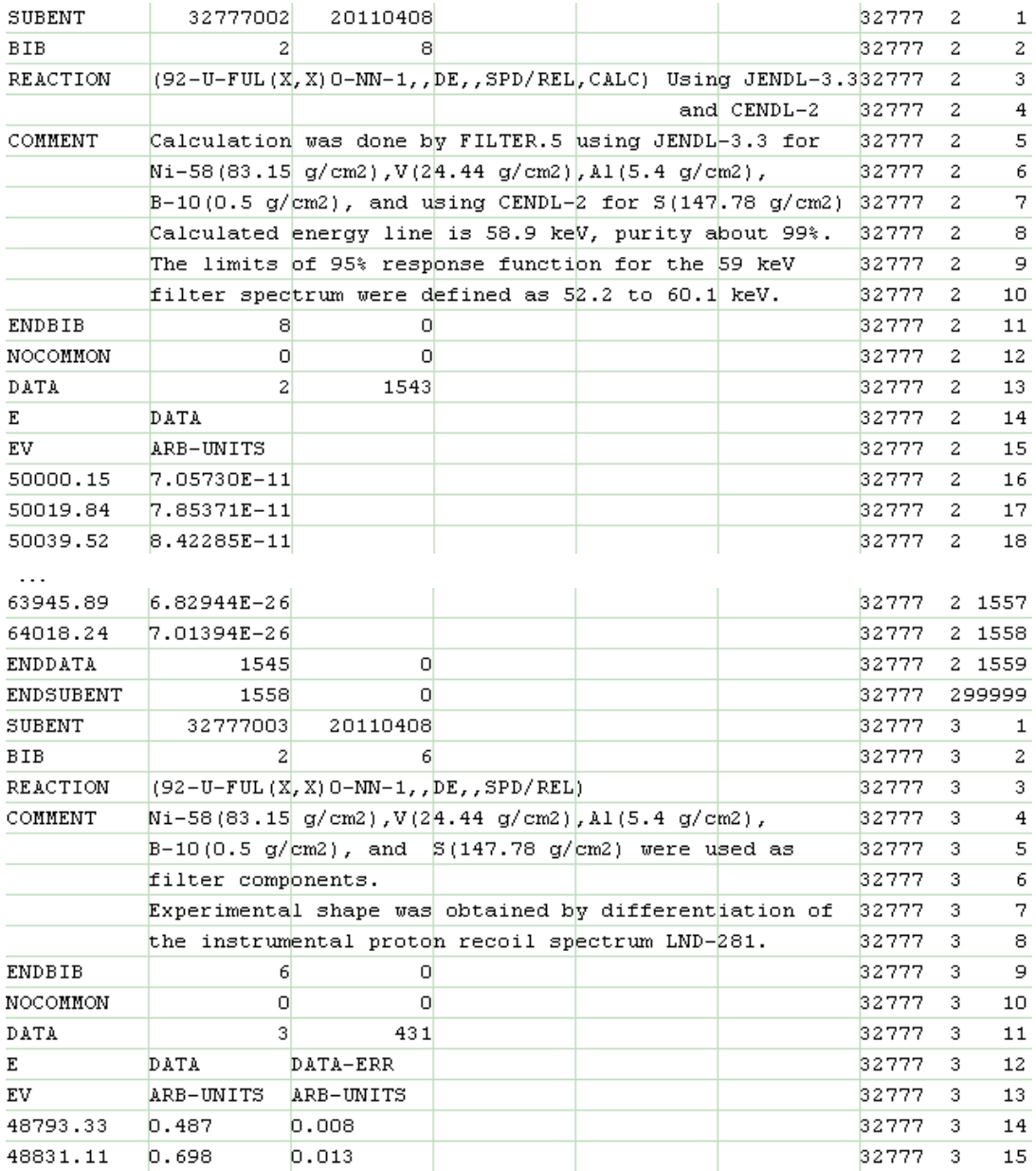

In COMMENT or in the line with REACTION we can write the additional information about given spectrum: libraries used in calculations, components of the used neutron filter, etc.

To give information about the used neutron spectrum in the subentry 32217003 with the measured average cross section data we can use the keyword

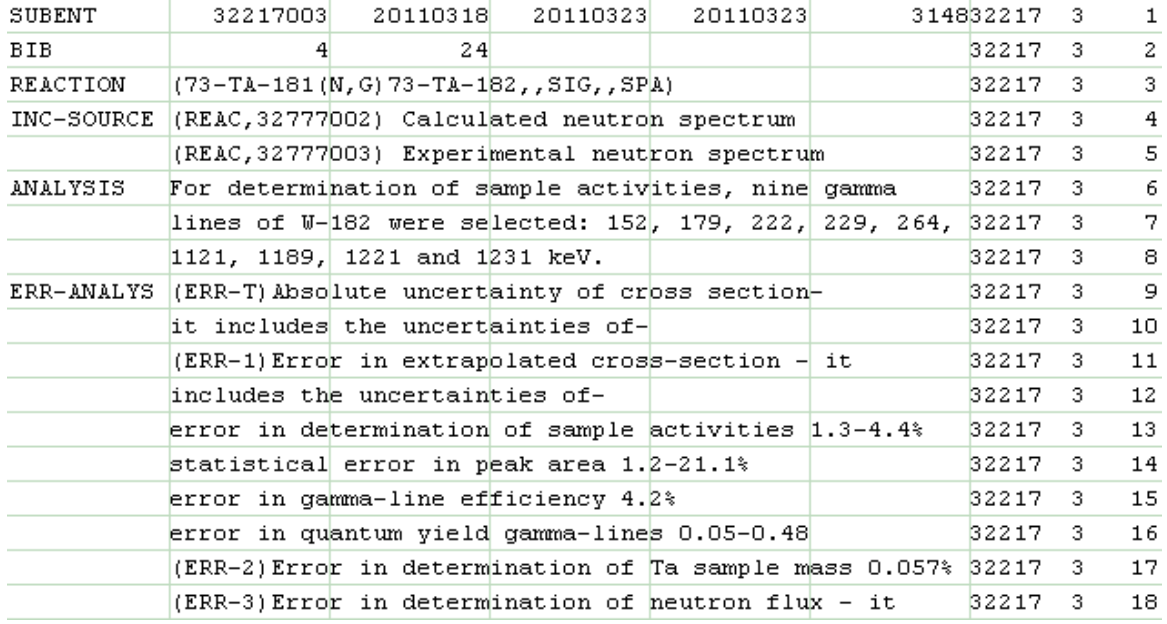

# **INC-SOURCE** (**REAC, 32**777**002**) and (**REAC, 32**777**003**).